## Merlin 19/20 Upis korisnika u e-kolegij

Korisnici se prijavljuju u sustav Merlin elektroničkim identitetom u sustavu AAI@EduHr. Nakon prve prijave vidljivi su na popisu te ih nastavnik može pojedinačno upisati u e-kolegij.

Postoji mogućnost upisa više korisnika odjednom, a korisnici se mogu i samostalno upisati u e-kolegij.

Više u poglavlju [Upis u e-kolegij](https://wiki.srce.hr/pages/viewpage.action?pageId=35488464#Merlin19/20Upisuekolegij-upiskorisnika)

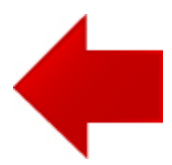

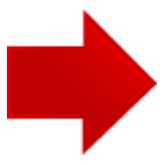